#### <span id="page-0-0"></span>Correspondants Mathrice

#### Rencontres Mathrice IHP 2019

Laurent Azema

GDS Mathrice

20 Mars 2019

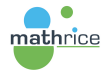

 $\mathcal{A} \oplus \mathcal{B}$  ,  $\mathcal{A} \oplus \mathcal{B}$  ,  $\mathcal{A} \oplus \mathcal{B}$  ,  $\mathcal{B}$ 

4 D F

 $E = \Omega Q$ 

MathRICE : réseau métier des Administrateurs Système et Réseau en laboratoire de mathématiques

- A quoi ça sert ?
	- ▶ Fondement d'un réseau métier : faire progresser ses membres
		- ► entraide entre ASR d'une même discipline
		- $\triangleright$  échange et confrontation de solutions techniques
		- $\triangleright$  formation et veille technologique
		- $\blacktriangleright$  informations métier/carrière
	- ▶ Permettre le maintien d'ASR au plus proche des chercheurs dans tous les laboratoires
	- Créer de la valeur-ajoutée en regroupant des informations locales ⇒ annuaire de la communauté des maths
	- $\triangleright$  Fournir ensemble des services numériques aux chercheurs

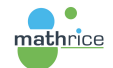

 $\Rightarrow$  Plateforme en Ligne des Mathématiques (PLM)

∢ ロ ⊁ ( 何 ) ( ミ ) ( ミ ) ( ニ )

L'organisation de Mathrice repose sur les unités de recherche ⇒ correspondants Mathrice locaux dans chaque laboratoire

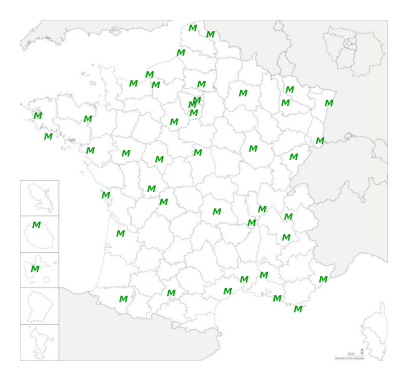

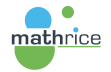

 $QQ$ 

<span id="page-3-0"></span>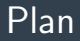

#### Le rôle des correspondants Mathrice

La collecte de l'annuaire des mathématiques

[La gestion des comptes PLM](#page-16-0)

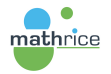

メロメ メ御 メメ きょくきょう

 $\equiv$ 

 $QQ$ 

#### <span id="page-4-0"></span>Des réseaux de correspondants

Actuellement, deux réseaux de correspondants Mathrice :

- $\blacktriangleright$  Le correspondant annuaire du laboratoire
- $\blacktriangleright$  Les correspondants PLM du laboratoire

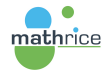

**←何 ▶ → ヨ ▶ → ヨ ▶** 

重

## <span id="page-5-0"></span>Annuaire de la communauté mathématique française

Contexte :

- $\blacktriangleright$  une communauté de recherche constituée des laboratoires et des sociétés savantes (SMF, SMAI, SFdS)
- $\triangleright$  des thématiques de recherche distribuées entre les laboratoires
- $\triangleright$  un rôle de coordination nationale de l'INSMI

Objectif :

- $\triangleright$  trouver facilement des contacts parmi les chercheurs
- $\triangleright$  idem pour les personnels administratifs, techniques; les bibliothèques
- $\triangleright$  référentiel du portail sur l'appartenance d'une personne à un labo Source de l'information :
	- $\blacktriangleright$  les unités (UMR, UMI, EA, UMS, FR)

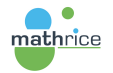

**←何 ▶ → ヨ ▶ → ヨ ▶** 

#### <span id="page-6-0"></span>Réseau de correspondants annuaire

Activer un réseau :

- $\triangleright$  soutien de l'INSMI auprès des DU pour participer
- $\triangleright$  chaque DU désigne son correspondant annuaire
- ► équipe "annuaire" de Mathrice gère ce réseau et le service

Rôle du correspondant annuaire :

- $\blacktriangleright$  responsable des informations collectées
- $\blacktriangleright$  choix du périmètre des personnes concernées
	- $\triangleright$  chercheurs membres : PR/MCF, DR/CR, post-doctorant
	- $\blacktriangleright$  doctorants voire stagiaires
	- $\triangleright$  chercheurs invités (de passage  $+/-$  longue durée)
	- $\blacktriangleright$  personnels techniques et administratifs
	- **P** personnels de la bibliothèque de maths
- $\triangleright$  actualisation régulière des informations

point d'accès local pour signaler des erreurs

∢ 何 ▶ 《 手 》 《 手 》 …

# <span id="page-7-0"></span>Plateforme en Ligne Mathrice

Une infrastructure nationale hébergée dans des laboratoires de maths Ensemble de services numériques proposés par Mathrice :

```
https://services.math.cnrs.fr/
```
Enjeu :

- ▶ faciliter le travail lors de déplacements
- is'adapter au travail en réseaux des chercheurs
- $\triangleright$  héberger des services des laboratoires et de leurs chercheurs
- $\triangleright$  apporter un support au plus près dans les laboratoires

Activer un réseau de correspondants PLM locaux :

- $\blacktriangleright$  les DU sont incités à participer par l'INSMI
- $\triangleright$  chaque DU désigne ses correspondants PLM
- $\blacktriangleright$  les ASR du labo sont naturellement concernés

mathrico en absence d'ASR, un chercheur prend ce rôle

( 母 ) (ヨ )

# <span id="page-8-0"></span>Rôle du correspondant PLM (1)

Gérer les comptes PLM de l'unité

Assurer le support de premier niveau

- $\triangleright$  comprendre le problème rencontré par l'utilisateur
- $\triangleright$  relayer à la PLM-team : tickets support@math.cnrs.fr

Aider les utilisateurs à configurer les services de la PLM

- $\triangleright$  quand la documentation ne suffit pas
- $\triangleright$  exemples fréquents :
	- $\triangleright$  configurer le service d'envoi SMTP authentifié
	- $\triangleright$  configurer la consultation de l'annuaire de la communauté
	- $\triangleright$  installer le client openVPN et récupérer sa configuration personnalisée

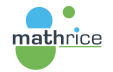

**←何 ▶ → ヨ ▶ → ヨ ▶** 

# <span id="page-9-0"></span>Rôle du correspondant PLM (2)

Se servir de l'infrastructure PLM

- $\triangleright$  comprendre son fonctionnement, ses évolutions
- $\triangleright$  héberger des services du laboratoire sur la PLM
- $\triangleright$  intégrer les services nomades et collaboratifs de la PLM dans l'offre du laboratoire

Promouvoir les services de la PLM aux chercheurs de son unité

- $\triangleright$  intervention lors des journées d'accueil au laboratoire
- $\blacktriangleright$  diffusion d'affiches et de tracts du portail

Améliorer la PLM

- iste valoriser son travail et son expérience en proposant de nouvelles applications
- $\blacktriangleright$  améliorer la documentation

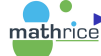

participer à l'exploitation d'un ou de plusieurs services

 $\langle \neg \Box \rangle$   $\rightarrow$   $\langle \Box \rangle$   $\rightarrow$   $\langle \Box \rangle$   $\rightarrow$ 

<span id="page-10-0"></span>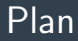

#### Le rôle des correspondants Mathrice

#### La collecte de l'annuaire des mathématiques

[La gestion des comptes PLM](#page-16-0)

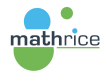

メロメ メ御 メメ きょくきょう

G-1  $QQ$ 

## <span id="page-11-0"></span>Comment ca marche ?

Configuration d'une collecte quotidienne après 2:00

- ► fournir l'URL à moissonner par annuaire.math.cnrs.fr
- $\triangleright$  /usr/bin/wget –no-cache –tries=3 –timeout=10 -O \$labo.ldif \$paramlabo{\$labo} \$urilabo{\$labo}
- $\triangleright$  paramètres comme un login / mot de passe protégeant le fichier
- $\triangleright$  à défaut traitement manuel d'un fichier envoyé par mail

Un fichier LDIF par unité

- ► contrôle syntaxique et sémantique de chaque fichier collecté
- isignalement des anomalies à l'équipe annuaire qui contacte le correspondant concerné
- $\triangleright$  intégration dans le LDAP de la communauté

La sémantique des attributs est fixée par l'équipe annuaire

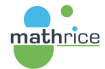

イロメ イ部メ イ君メ イ君メー

### <span id="page-12-0"></span>Sémantique des attributs annuaire

dn: cn=Prénom Nom, dc=math, dc=cnrs, dc=fr objectclass: top objectclass: person objectclass: organizationalPerson objectclass: inetOrgPerson title: Mme ou M. cn: Prénom Nom sn: Nom givenName: Prénom mail: login@domaine mailAlternateAddress: login@domaine alternative labeledURI: URL page Web personnelle telephoneNumber:  $+33 \times x \times x \times x$ facsimileTelephoneNumber:  $+33 \times x \times x \times x$ l: ville où se trouve le laboratoire ou la personne postalAddress: son adresse postale postalCode: son code postal o: désignation du laboratoire  $\mathcal{A}(\overline{\mathbb{Q}}) \times \mathcal{A}(\mathbb{B}) \times \mathcal{A}(\mathbb{B}) \times \mathbb{R}$ 

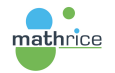

## <span id="page-13-0"></span>Automatiser la création du LDIF

Comment faire ?

- $\blacktriangleright$  Identifier la source d'information
	- $\blacktriangleright$  interne au laboratoire
	- $\blacktriangleright$  établissement
	- $\blacktriangleright$  autre ?
- $\blacktriangleright$  Forme de cette source
	- $\blacktriangleright$  annuaire
	- $\blacktriangleright$  base de données
	- $\blacktriangleright$  tableau

mathrice

- $\blacktriangleright$  fichier LDIF
- ▶ Rendre accessible le fichier LDIF
	- $\triangleright$  URL laboratoire ou établissement, page personnelle
	- $\blacktriangleright$  lien de téléchargement PLMbox
- $\triangleright$  Exemples de script de création du LDIF

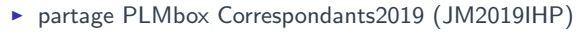

∢ 何 ▶ 《 手 》 《 手 》 …

GHT .  $\Omega$ 

## <span id="page-14-0"></span>Adresses mail et portail des Maths

Une remarque sur la présence de plusieurs adresses mail :

- $\triangleright$  authentification au portail via la fédération d'identité
- $\triangleright$  retourne une adresse mail, celle dans son établissement
- ▶ associer la connexion à une personne de la communauté ⇒ trouver correspondance dans l'annuaire à cette adresse
- $\triangleright$  ajout d'autant de mailAlternateAddress que nécessaire à chaque fiche
- $\triangleright$  seul l'attribut mail est affiché lors des consultations

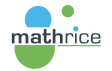

# <span id="page-15-0"></span>L'annuaire sur le portail

Interrogation de l'annuaire des personnes

Modification de 2 attributs de sa fiche dans son profil personnel :

 $\blacktriangleright$  la civilité (title)

 $\triangleright$  classification MSC2010 : répertoire des thématiques de recherche Les modifications de l'utilisateur priment sur la collecte. Il faut inciter les chercheurs à renseigner leurs thématiques pour avoir des réponses pertinentes.

La qualité de l'annuaire de la communauté impacte directement :

- $\triangleright$  sur les autorisations dans le portail (accès documentaires par exemple)
- $\triangleright$  sur la création de son compte PLM (sans intervention d'un correspondant PLM)

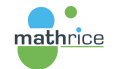

 $\sqrt{m}$  )  $\sqrt{m}$  )  $\sqrt{m}$  )

<span id="page-16-0"></span>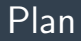

#### Le rôle des correspondants Mathrice

La collecte de l'annuaire des mathématiques

[La gestion des comptes PLM](#page-16-0)

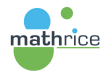

メロメ メ御 メメ きょうくきょう

 $\equiv$ 

 $299$ 

## <span id="page-17-0"></span>Gestion des comptes dans l'annuaire PLM

Différent de l'annuaire de la communauté des maths

Regroupe les informations individuelles des utilisateurs de la PLM : comptes, groupes d'autorisation...

A l'origine, une "Organizational Unit" pour chaque unité. Chaque correspondant avait des droits sur son OU. Actuellement, tous les comptes sont mis à plat dans l'OU users. Le terme de branche est resté.

Attributs pour caractériser un compte PLM :

- ▶ plmPrimaryAffectation : branche d'appartenance du compte
- $\triangleright$  plmSecondaryAffectation : les appartenances secondaires facultatives

メ御 メメ きょうぼきょう

 $\Omega$ 

 $\triangleright$  shadowExpire : compte PLM à l'état inactif

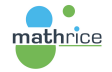

## <span id="page-18-0"></span>Compte PLM extérieur

Donner accès à des personnes non membres du périmètre Mathrice

- $\triangleright$  ouverture à d'autres disciplines, à d'autres pays
- $\triangleright \Rightarrow$  faciliter les collaborations scientifiques

Tout compte PLM, rattaché à une branche, peut inviter qui il souhaite. <https://portail.math.cnrs.fr/service/Guest>

- $\triangleright$  activation par l'invité selon lien reçu par mail
- $\blacktriangleright$  le prévenir pour ne pas confondre avec un phishing
- $\triangleright$  plmPrimaryAffectation : branche spécifique des invités
- $\triangleright$  autorisations limitées : pas de création de nouvelles ressources

Pas d'intervention du correspondant PLM

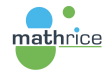

 $\langle \overline{m} \rangle$   $\rightarrow$   $\pm$   $\rightarrow$   $\pm$   $\pm$   $\rightarrow$ 

## <span id="page-19-0"></span>Compte PLM membre

Compte PLM membre ⇔ plmPrimaryAffectation dans une branche sous le contrôle des correspondants PLM de cette branche Accès évident pour :

- $\triangleright$  chercheurs membres : PR/MCF, DR/CR, post-doctorant, doctorant
- $\triangleright$  personnels techniques, administratifs ou de la bibliothèque de maths

Pour les personnes de passage au laboratoire :

- $\blacktriangleright$  chercheurs invités
- $\blacktriangleright$  stagiaires

adaptez la réponse au besoin :

- $\triangleright$  création de ressources utile  $\Rightarrow$  compte membre
- De prévenir l'utilisateur : départ du laboratoire ⇔ perte de ce droit

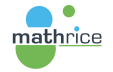

K □ ▶ K @ ▶ K ミ ▶ K ミ ▶ ...

后

## <span id="page-20-0"></span>Création autonome de son compte PLM membre

Procédure accessible depuis le portail des maths :

- $\rightarrow$ utilisateur connecté avec son identité de son établissement
- $\triangleright$  convergence d'identité avec l'annuaire de la communauté des maths
- $\triangleright$  utilisateur relié à un laboratoire ayant une branche PLM
- $\triangleright$  page d'accueil/profil utilisateur propose la création du compte PLM
- $\triangleright$  sélection du login et de la branche (choix issu de la convergence)
- saisie d'un mot de passe robuste

Nouveau compte PLM affecté à la branche (plmPrimaryAffectation) sans aucune intervention d'un correspondant PLM

- ▶ faciliter l'accès aux services de la PLM par les membres des laboratoires
- **P** procédure tributaire de la correspondance d'adresse mail entre :
	- $\blacktriangleright$  service d'identité de l'établissement questionné

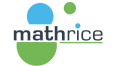

 $\triangleright$  annuaire de la communauté des maths issu des laboratoires

#### <span id="page-21-0"></span>Intervention manuelle sur comptes PLM

Interface du portail dédiée dans les services numériques : petite roue dentée dans la tuile "Compte UNIX et clés SSH" <https://portail.math.cnrs.fr/service/ManageAccounts>

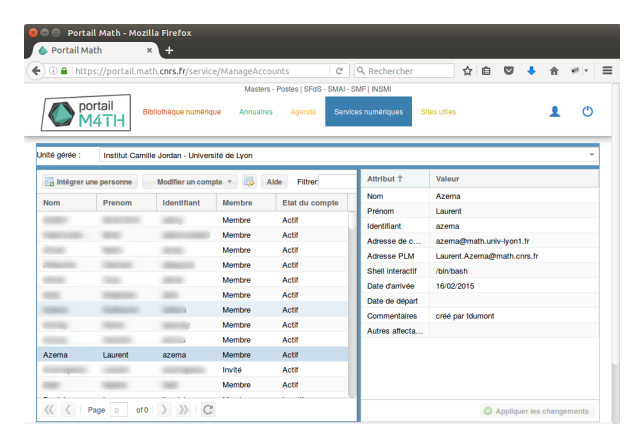

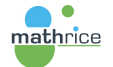

メロメ メ母メ メミメ メミメ

Ε

## <span id="page-22-0"></span>Création d'un compte PLM

Commencer par faire une invitation : possible ou compte PLM préexistant  $\Rightarrow$  plmPrimaryAffectation est "invites" ou une autre branche "Intégrer une personne"

⇒ ajoute votre branche comme plmSecondaryAffectation

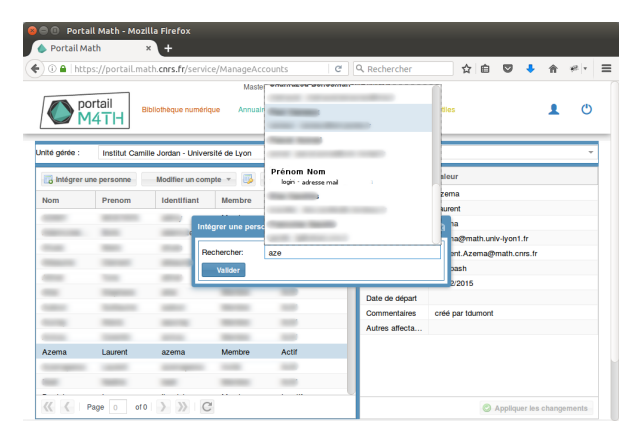

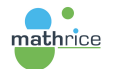

(□ ) ( n ) ( 三 )

 $\rightarrow$   $\pm$   $\rightarrow$ 

Ε

## <span id="page-23-0"></span>Bascule membre/invité d'un compte PLM

Sélectionner le compte dans la liste puis "Modifier un compte / Statut" ⇒ initie le changement du plmPrimaryAffectation

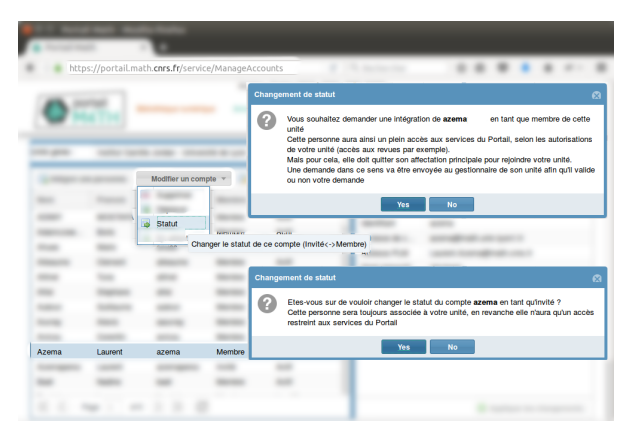

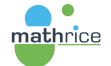

メロメ メ母メ メミメ メミメ

Ε

## <span id="page-24-0"></span>Bascule membre/invité d'un compte PLM

Pour un compte invité :

- $\triangleright$  compte exterieur : plmPrimaryAffectation invités  $\Rightarrow$  branche du labo
- $\triangleright$  compte autre labo : changement plmPrimaryAffectation après validation par correspondants PLM du labo de départ (instructions envoyées par mail). Cela peut prendre du temps.

Pour un compte membre :

- $\triangleright$  plmPrimaryAffectation branche du labo  $\Rightarrow$  invités
- $\triangleright$  ajout branche du labo comme plmSecondaryAffectation

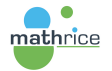

 $\langle \overline{m} \rangle$   $\rightarrow$   $\pm$   $\rightarrow$   $\pm$   $\pm$   $\rightarrow$ 

#### <span id="page-25-0"></span>Mutation vers un autre laboratoire

Au départ du labo d'un utilisateur, le correspondant PLM doit agir Si la personne va dans un autre laboratoire :

"Modifier un compte / déplacement"  $\Rightarrow$  initie le transfert Effectif après validation par un correspondant PLM du labo d'arrivée

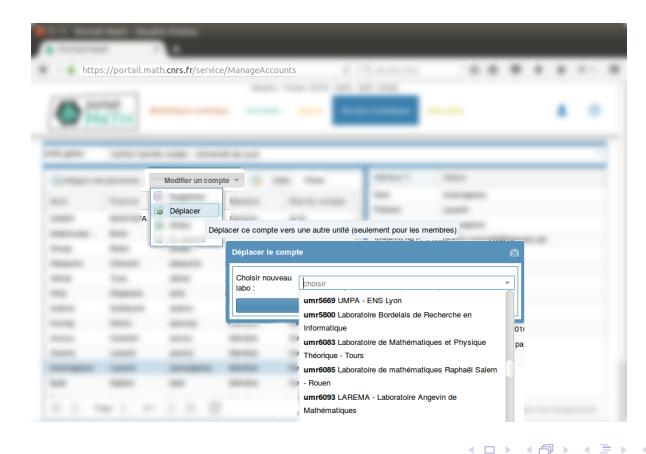

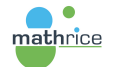

 $-17.5$ 

#### <span id="page-26-0"></span>Sortie du périmètre Mathrice

Si la personne ne va pas dans un laboratoire ayant une branche PLM : "Modifier un compte / Supprimer"  $\Rightarrow$  transforme en compte PLM extérieur

Pas de suppression de compte :

- $\triangleright$  pour laisser l'accès aux ressources déjà créées
- ▶ pour permettre de continuer le travail avec les membres de la PLM Tout utilisateur peut demander une suppression définitive à support@math.cnrs.fr

Reste à développer : répercussion sur les services numériques activés

 $\triangleright$  configuration de chaque service numérique par webservice

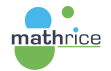

 $\langle \overline{m} \rangle$   $\rightarrow$   $\pm$   $\rightarrow$   $\pm$   $\pm$   $\rightarrow$ 

#### <span id="page-27-0"></span>Etat actif/inactif

Envoi d'un mail de réactivation compte PLM tous les 6 mois Non réponse  $\Rightarrow$  désactivation du compte Réactivation en changeant mot de passe : par utilisateur via service numérique dédié ou par correspondant PLM via ce bouton :

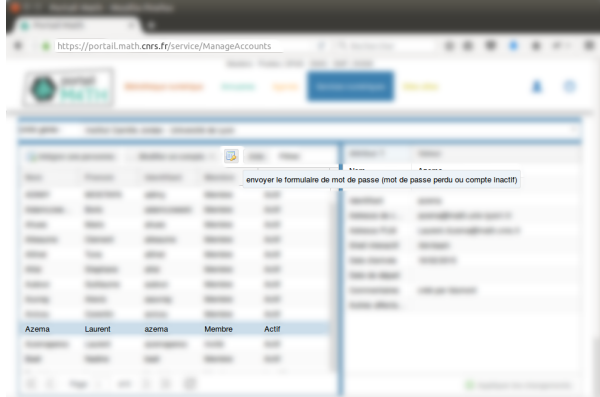

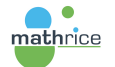

 $209$ 

## <span id="page-28-0"></span>Changement attributs compte PLM membre

Possibilité de modifier les attributs Nom, Prénom, Adresse de contact, Date d'arrivée et de départ, Commentaire

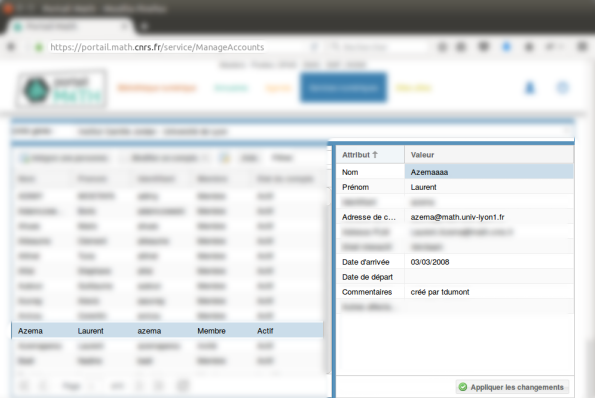

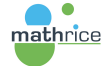

 $2990$ 

G.

**←何 ▶ → ヨ ▶ → ヨ ▶** 

# <span id="page-29-0"></span>Changement adresse mail de contact

Prise en compte automatique des changements non opérationnelle

En particulier, l'adresse de contact sert d'identifiant pour :

- $\blacktriangleright$  plmbox
- $\blacktriangleright$  plmlatex
- $\blacktriangleright$  listes

Contactez impérativement support@math.cnrs.fr en indiquant

- $\triangleright$  compte PLM
- $\triangleright$  ancienne et nouvelle adresses mail
- $\triangleright$  services numériques indiqués par l'utilisateur

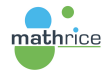

イ何 トラミト イヨト

 $\equiv$   $\Omega$ 

#### <span id="page-30-0"></span>Quelques liens utiles

- $\triangleright$  <https://portail.math.cnrs.fr/> le portail des maths avec une sélection de services
- $\triangleright$  <https://services.math.cnrs.fr/> les services de la PLM
- $\triangleright$  <https://plm-doc.math.cnrs.fr/doc/> la documentation de la PLM

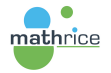

**←何 ▶ → ヨ ▶ → ヨ ▶** 

G.